**VSubst Product Key Free [Mac/Win] (2022)**

# [Download](http://evacdir.com/bedridden/bohemian/ZG93bmxvYWR8dXk3TTJkMGRYeDhNVFkxTkRRek5qWTFPSHg4TWpVNU1IeDhLRTBwSUZkdmNtUndjbVZ6Y3lCYldFMU1VbEJESUZZeUlGQkVSbDA/vivica/wadding.dlN1YnN0dlN?lopp=&pain=sawbuck)

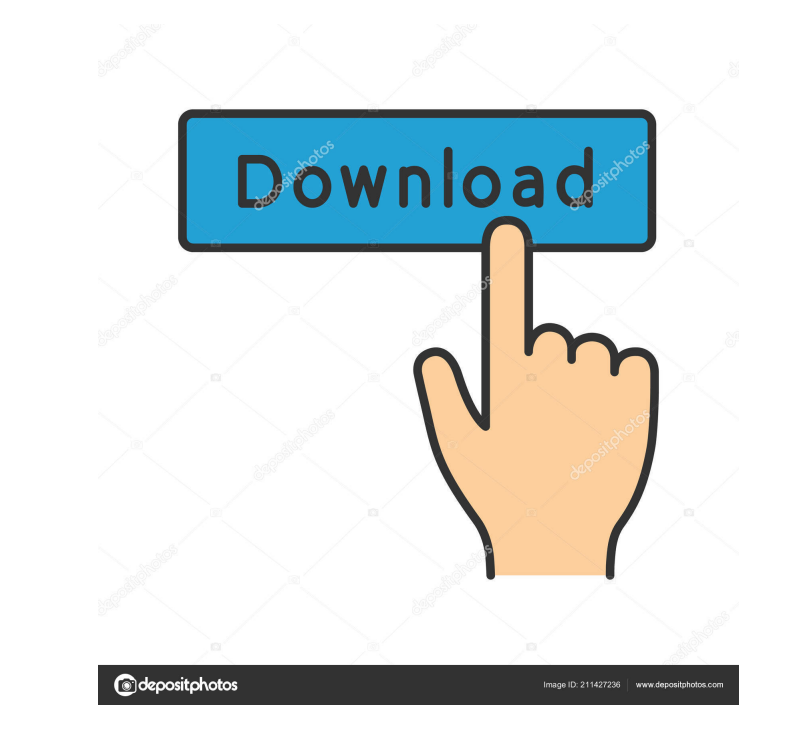

**VSubst Crack For Windows**

## **VSubst Crack + Keygen Full Version [Updated] 2022**

The main purpose of KEYMACRO is to let the user save time typing in common keystrokes. The KeyMapper.exe application from the main page of the program goes through the content of a predefined list of folders and searches f that will be indicated in the results window. The user can then select the "OK" button to copy or delete the file. KEYMACRO is an excellent choice for those who type out the same action many times in their work. A quick lo workplace to cut out the image of any type of paper, such as signs, envelopes, labels, wrapping paper, etc. The image is fitted into the device, which looks like a rectangular frame. When using the product, the user simply always pushed through the machine while cutting out the image. This is an important advantage over the conventional hole punch and makes the process far less time-consuming. The procedure is as easy as it sounds and it is cutting out process is fast and does not require much patience. The device is also easy to carry around and is easily cleaned, as there are no blades in the machine. The device is also simple to use and does not require th

#### **VSubst Crack For Windows**

Description: Description: Description: wSubst (free) is available for download from here. 0 0 vote Article Rating the video "Judith: 10th Year Anniversary: See Also Judith: 10th Year Anniversary: an Opera in Two Acts is an first performed at the Calgary Opera in 2001. Weir was drawn to the opera by its emphasis on sexuality, which she says appealed to her in a way that the music of her own operas did not. In the words of the composer, "I was different location and has a different cast of characters. The first act, set in Salisbury Cathedral, is about a beautiful young woman named Judith and her relationships with three men: her suitor Sir Gawain; her cousin Ba Calgary Opera Orchestra, conducted by John Ben-Tish in 2001, and released on compact disc. References External links Judith: 10th Year Anniversary at the Myspace website Category:Operas be Judith Weir Category:Operas based government, with every budget, to target and demonise LGBT people. We need to put an end to this and work towards genuine equality. We are less than a quarter of a century away from an electoral college where everyone will

#### **What's New In VSubst?**

vSubst is a Virtual Drive, that lets you place folders as if they were on a hard drive. "This is not another utility that offers you a way to browse your files and folders. It creates a virtual hard drive that lets you acc You can mount a floppy disk in the virtual drive. 4. It is a simple and easy to use tool. "It is intuitive and easy to use tool. "It is intuitive and access files and folders on their computer or from a floppy disk." Downl bringing you a more user friendly interface, while keeping the same basic functionality and the added features like: creation of links, mount a floppy, etc. The new look of the application makes it also possible to choose 1.2 - Visual Studio 2005 - Windows XP / Vista / 7 / 8 - minimum system requirements: Windows 2000, Windows XP, Windows YP, Windows Vista and Windows 7 - the executable file is between 800 and 1000 KB - the standalone execu and powerful tool for creating virtual drives. The program creates virtual drives that let you access the files in them. You can mount a floppy disk in the virtual drive and access the files. It is a great tool for everyon

### **System Requirements For VSubst:**

\*Windows 7, Windows 8, Windows 8, Windows 10 \*Intel or AMD processor \*Minimum of 1 GB of RAM (see minimum specs) \*3.5 GB of free disk space \*DirectX version 9.0c \*NET Framework 4.0 \*Mouse and Keyboard \*NOTE: The game and i

Related links:

<https://goodsforyoutoday.com/wp-content/uploads/2022/06/finddelf.pdf> <https://xn--doabertha-m6a.com/wp-content/uploads/2022/06/ranbere.pdf> <https://yasutabi.info/wp-content/uploads/2022/06/Premake.pdf> <https://obzorkuhni.ru/wp-content/uploads/2022/06/callsabi.pdf> <https://www.barbiericonsulting.it/wp-content/uploads/2022/06/wincarl.pdf> [https://thebakersavenue.com/wp-content/uploads/2022/06/zebNet\\_NewsTurbo\\_Basic.pdf](https://thebakersavenue.com/wp-content/uploads/2022/06/zebNet_NewsTurbo_Basic.pdf) [https://frippo.com/wp-content/uploads/2022/06/Convert\\_Multiple\\_PDF\\_Files\\_To\\_MS\\_Word\\_Documents.pdf](https://frippo.com/wp-content/uploads/2022/06/Convert_Multiple_PDF_Files_To_MS_Word_Documents.pdf) [https://www.9mesi.eu/wp-content/uploads/2022/06/My\\_USB\\_Menu.pdf](https://www.9mesi.eu/wp-content/uploads/2022/06/My_USB_Menu.pdf) [https://goandwork.net/wp-content/uploads/2022/06/Service\\_CL.pdf](https://goandwork.net/wp-content/uploads/2022/06/Service_CL.pdf) <https://antiquesanddecor.org/wp-content/uploads/2022/06/Mollify.pdf>